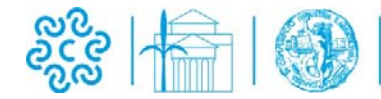

## **MODULO DI LAVORAZIONE ELENCHI**

#### **La richiesta può essere presentata con le seguenti modalità:** Allo sportello ORARIO: da lunedì a venerdì **9:00-12:30**; nonché lunedì e mercoledì **14:30-17:00** 34121 TRIESTE (TS) Piazza Borsa 14 (sede legale) 34170 GORIZIA (GO) Via Crispi 10 (sede secondaria) Via e-mail all'indirizzo [registro.imprese@vg.camcom.it](mailto:registro.imprese@vg.camcom.it)

**Avvertenza:** Al momento della presentazione della richiesta di elenco è necessario versare l'importo relativo al costo fisso dell'elenco richiesto.

È possibile effettuare il versamento in contanti o bancomat direttamente allo sportello oppure mediante avviso PagoPA.

### **Dati relativi alla richiesta di elenco** (compilare in stampatello)

Data della richiesta

Cognome e Nome o Denominazione

Indirizzo / telefono / cellulare / email

E-mail per la consegna elenco \_\_\_\_\_\_\_\_\_\_\_\_\_\_\_\_\_\_\_\_\_\_\_\_\_\_\_\_\_\_\_ @ \_\_\_\_\_\_\_\_\_\_\_\_\_\_\_\_\_\_\_\_

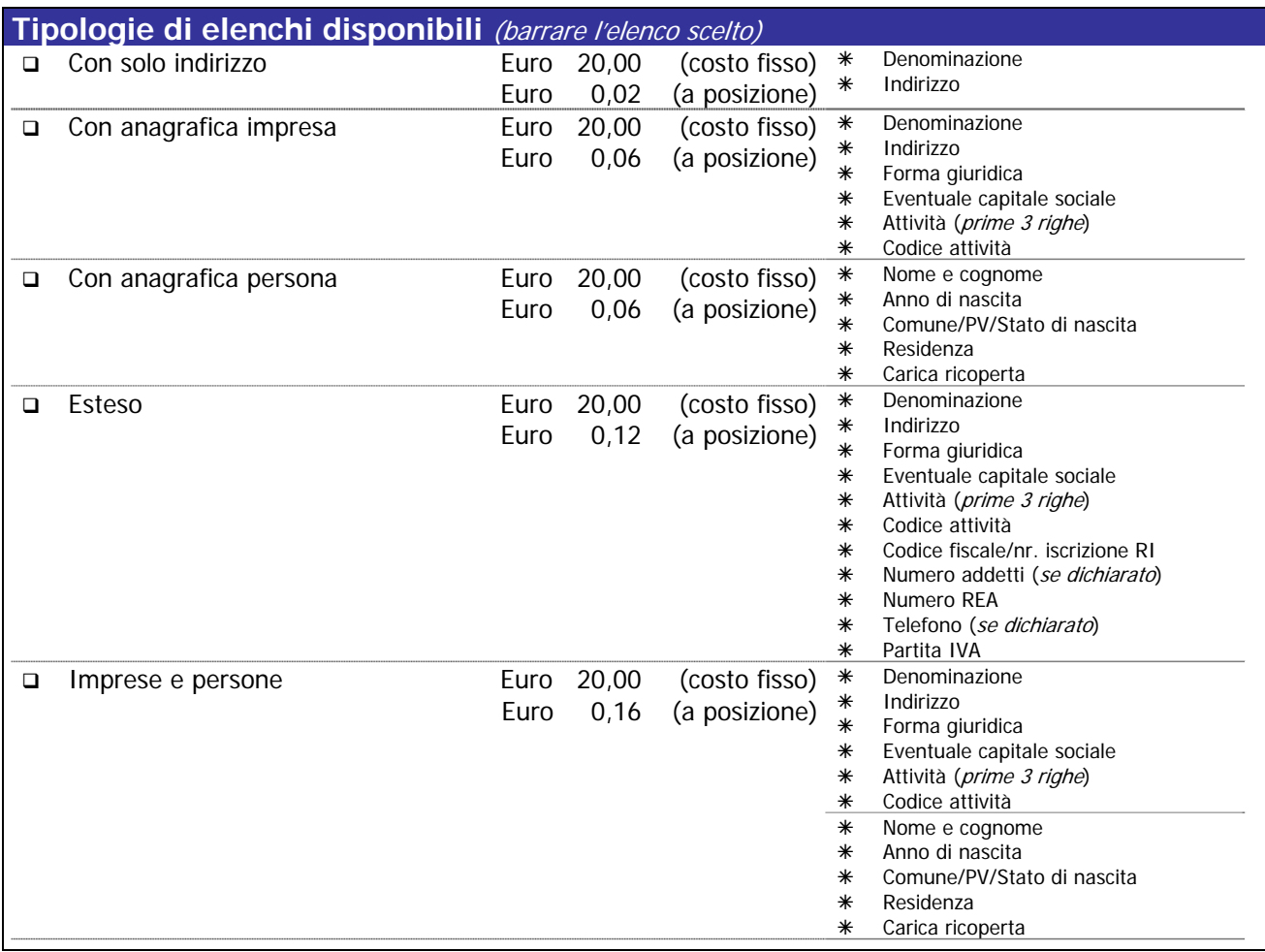

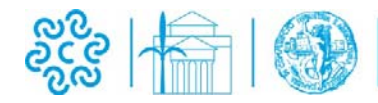

# CAMERA DI COMMERCIO<br>VENEZIA GIULIA<br>TRIESTE GORIZIA

## **MODULO DI LAVORAZIONE ELENCHI**

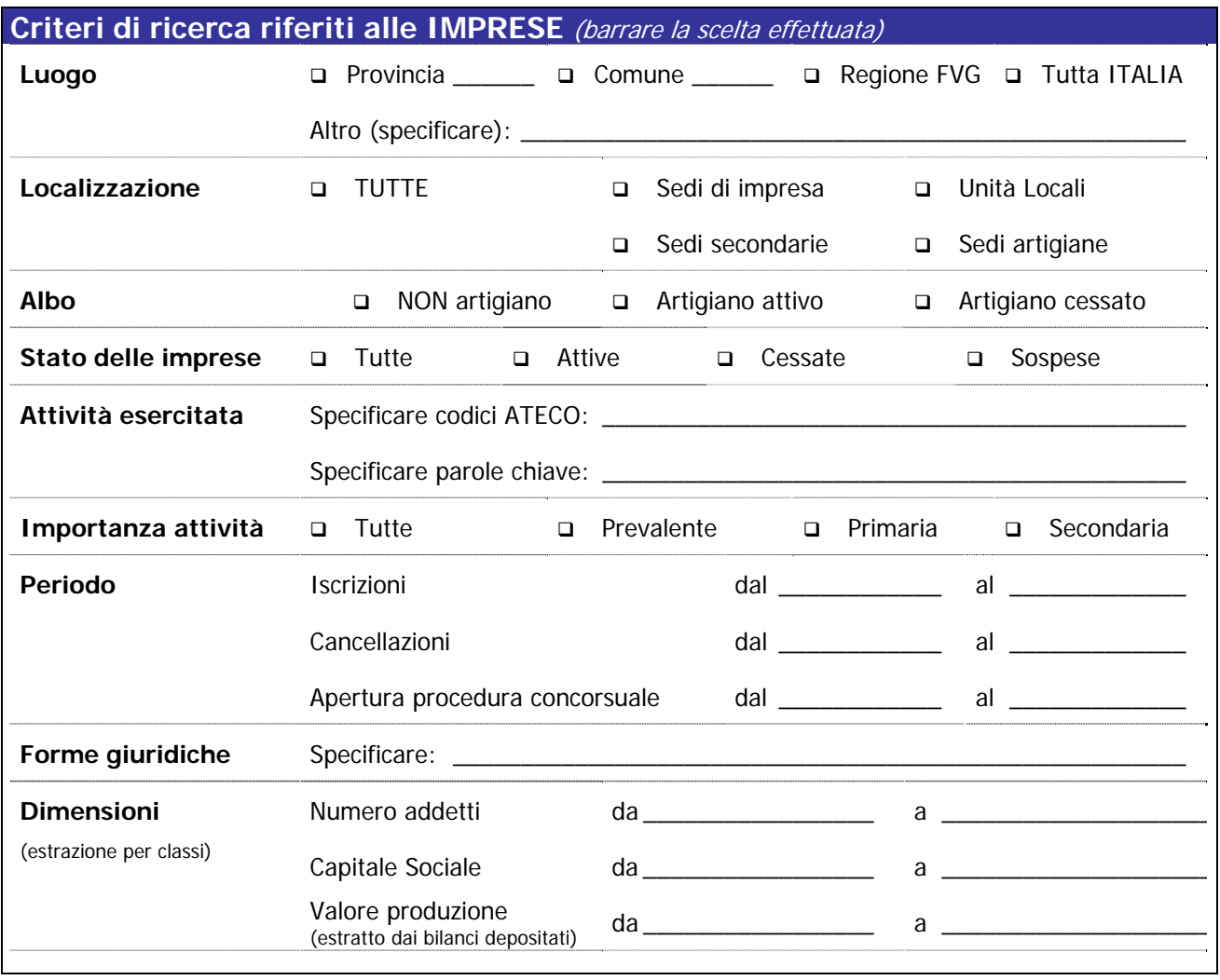

**Criteri di ricerca riferiti alle PERSONE** (barrare la scelta effettuata)

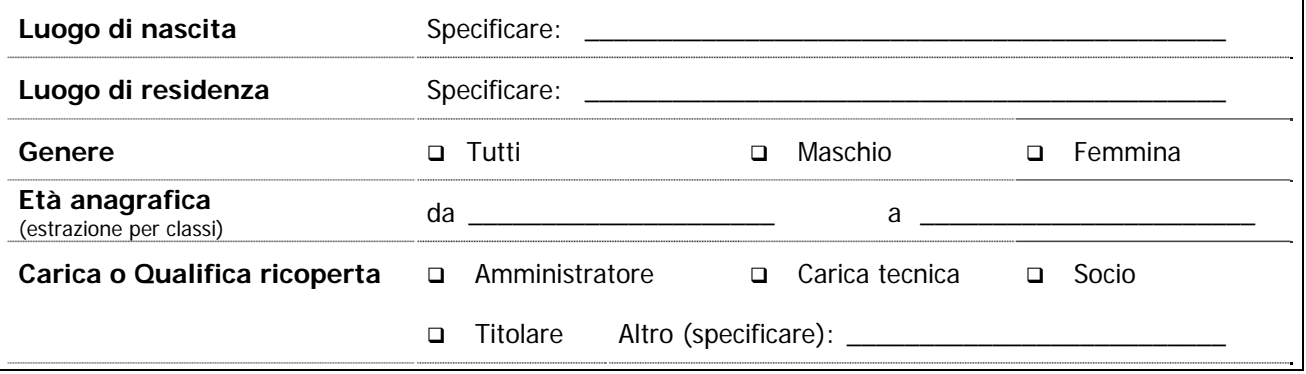

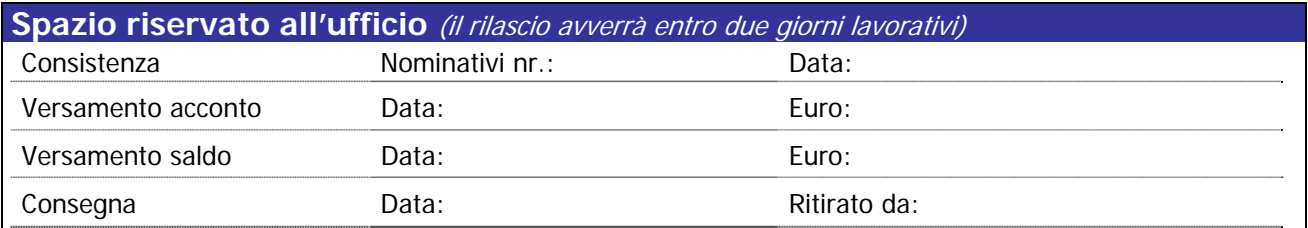